Up-to-date Questions and Answers from authentic resources to improve knowledge and pass the exam at very first attempt. ----- Guaranteed.

PASS

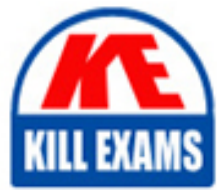

QSDA2022 Dumps QSDA2022 Braindumps QSDA2022 Real Questions QSDA2022 Practice Test QSDA2022 Actual Questions

**QlikView**

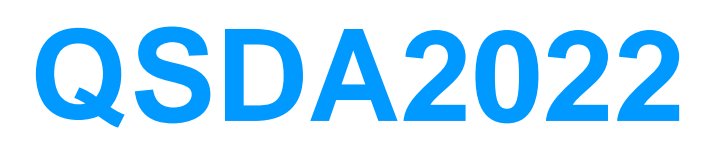

Qlik Sense Data Architect Certification

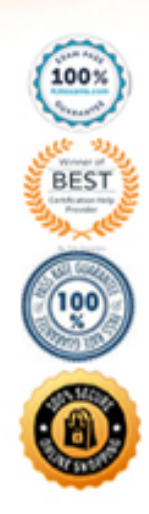

#### **Question: 15**

A data architect needs to load Table\_A from an Excel file and sort the data by Field\_2.

Which script should the data architect use?

A)

```
Table A:
LOAD *
Order by Field_2 asc;
LOAD
         Field_1,
         Field 2,
         Field 3
FROM [lib://Data/Table A.xlsx]
(ooxml, embedded labels, table is Sheet1);
B)
Table A:
LOAD
        Field<sub>1</sub>,
        Field 2,
        Field 3
FROM [lib://Data/Table_A.xlsx]
(ooxml, embedded labels, table is Sheet1)
Order by Field 2 asc;
```
C)

```
Temp:
LOAD
           Field_1,
           Field 2,
           Field<sub>3</sub>
FROM [lib://Data/Table_A.xlsx]
(ooxml, embedded labels, table is Sheet1);
Table A:
LOAD *
resident Temp Order by Field 2 asc;
drop Table Temp;
D)
Temp:
LOAD
          Field 1,
          Field 2,
 .4Field 3
FROM [lib://Data/Table A.xlsx]
(ooxml, embedded labels, table is Sheet1);
NoConcatenate
Table A:
LOAD *
resident Temp Order by Field 2 asc;
drop Tible Temps
```
A. Option A B. Option B C. Option C D. Option D

#### **Answer: D**

#### **Question: 16**

A human resources (HR) team manager is due to go on leave. The manager needs to assign permissions to colleague to help the HR team publish apps.

Which action(s) should the manager assign to the colleague before going on leave?

A. Owner Publish B. Publish C. Owner Publish, Read D. Publish, Read

#### **Answer: A**

Explanation:

The Owner Publish permission allows the colleague to publish apps on behalf of the manager, allowing the HR team to continue to publish apps while the manager is away. The other options, Publish, Owner Publish, Read, and Publish, Read, do not provide the colleague with the necessary permissions to publish apps on behalf of the manager.

#### **Question: 17**

A data architect is using an Include statement to load the collection of variables from a TextFiles folder connection into an app. The data architect needs to load the data and generate an error if it fails.

Which statement should the data architect use?

- A. \$<Include=lib://TextFiles/Variables.txt);
- B. \$(Must\_Include=lib://TextFiles/Variables.txt);
- C. (Must\_Include=lib://TextFiies/Variables.txt);
- D. (Includs=lib://TextFiles/Variables.txt);

#### **Answer: B**

Explanation:

The MustInclude statement provides an error if the include fails and is used when including files in Qlik Sense. The other statements do not provide an error if the include fails.

qlik-sense-certification-exam-study-guide-en.pdf https://www.qlik.com/us/-/media/files/training/global-us/qlik-sensecertification-exam-study-guide-en.pdf?la=en&hash=9DA9DEBC7D27BF1CA8373E81F2614C85

Talk to Experts Tuesday - Migrating from QlikView to Qlik Sense FAQ https://community.qlik.com/t5/Support-Knowledge-Base/Talk-to-Experts-Tuesday-Migrating-from-QlikView-to-Qlik-Sense/ta-p/1746935

Certifications & Qualifications | Qlik

https://www.qlik.com/us/services/training/certifications-and-qualifications

The \$(Must\_Include) statement is used to load a file or a set of files and generate an error if the load fails. The "Must\_Include" function will stop the script execution if the file is not found or cannot be loaded. The correct syntax for using the "Must Include" statement is  $\frac{1}{2}(Must \text{ Include}=lib://TextFiles/Variables.txt});$ 

#### **Question: 18**

Refer to the exhibit.

A data architect is loading two tables into a data model from a SQL database These tables are related on key fields CustomerlD and CustomerKey.

Which script is valid to load the tables and maintain the correct association?

A)

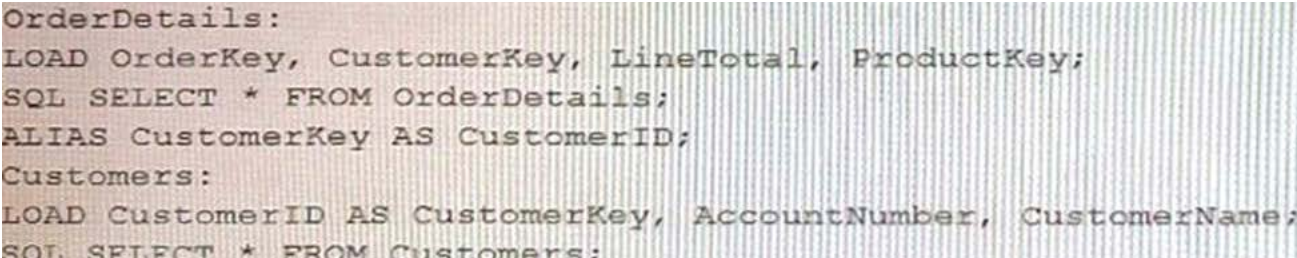

B)

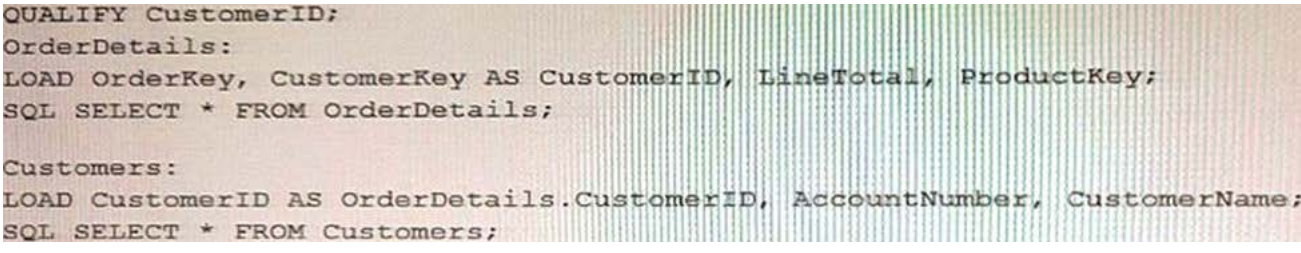

C)

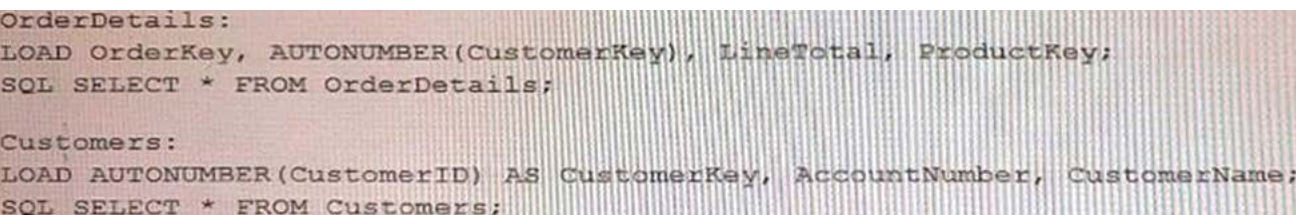

D)

OrderDetails: LOAD OrderKey, CustomerKey AS CustomerID, LineTotal, ProductKev; SQL SELECT \* FROM OrderDetails; RENAME FIELD CustomerID TO CustomerKey; Customers: LOAD CustomerID, AccountNumber, CustomerName;

- A. Option A
- B. Option B C. Option C
- D. Option D
- 

## **Answer: C**

### **Question: 19**

Refer to the exhibit.

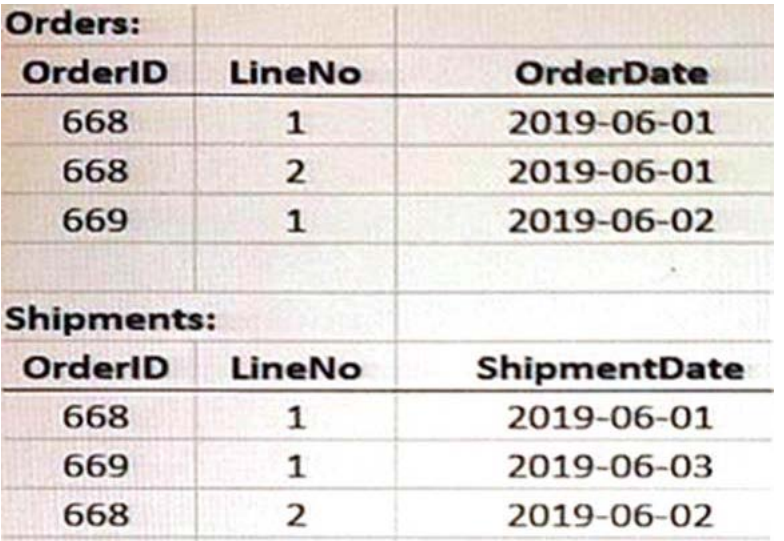

A data architect is loading the tables and a synth key is generated.

How should the data architect resolve the synthetic key?

A. Remove the LineNo field from Shipments and use the AutoNumber function on the

B. Create a composite key using OrdertD and LineNo

C. Remove the LineNo field from both tables and use the AutoNumberfunction on the OrderlC field

D. Create a composite key using OrderlD and LineNo. and remove OrderlD and LineNo from Shipments

#### **Answer: D**

#### **Question: 20**

Refer to the exhibit.

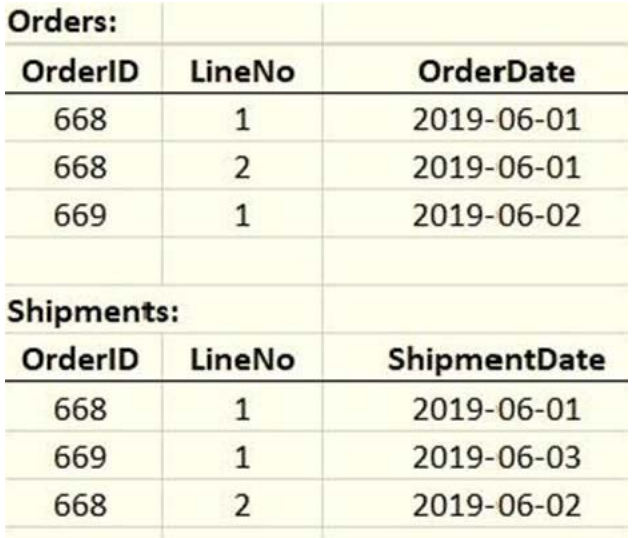

A data architect is loading the tables and a synthetic key is generated.

How should the data architect resolve the synthetic key?

B. Remove the LineNo field from Shipments and use the AutoNumber function on the OrderlD field

C. Remove the LineNo field from both tables and use the AutoNumber function on the OrderlD field D. Create a composite key using OrderlD and LineNo, and remove OrderlD and LineNo from Shipments

#### **Answer: A**

Explanation:

This is the recommended approach to resolving synthetic keys, as it allows you to maintain the integrity of the data by combining two or more fields into a single key. The composite key can then be used to join the two tables together, ensuring that the data is consistent and accurate.

#### **Question: 21**

A data architect plans to build an app that contains geographically diverse data that must be specific to user run-time selections. The source contains transactional data. The app must have minimal impact on already limited server resources.

Which approach should the data architect use?

A. Loop and Reduce B. QVDs C. In-memory D. ODAG

#### **Answer: B**

Explanation:

Using QVDs is the best approach for this scenario, as it allows the data to be stored in a highly compressed format, which will have minimal impact on server resources. Additionally, QVDs can be loaded quickly, which allows for faster access to the data based on user run-time selections. The other options, Loop and Reduce, In-memory, and ODAG, are not valid strategies for this scenario.

#### **Question: 22**

Refer to the exhibit.

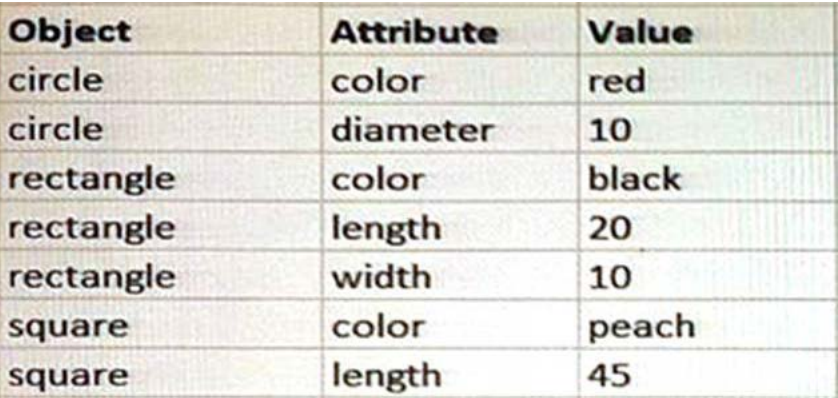

While performing a data load from the source shown, the data architect notices it is NOT appropriate for the required analysis.

The data architect runs the following script to resolve this issue:

Shapes: GENERIC LOAD Object, "Attribute", Value FROM [lib://Data/products.xlsx] (ooxml, embedded labels, table is Shapes);

A. 3 B. 1

- C. 6
- D. 4

#### **Answer: D**

#### **Question: 23**

The Section Access security table for an app is shown. User ABCPPP opens a Qlik Sense app with a table using the field called LEVEL on one of the table columns.

```
Section Access;
SecurityTable:
Load * INLINE [
ACCESS, USERID, LINK, OMIT
ADMIN, ABC\QSERVICE, LEVEL
USER, ABC\EFN, *,
USER, ABC\JCS, *,
USER, ABC\MMD, NA,
USER, ABC\MMD, SA,
USER, ABC\HDD, EMEA,
USER, ABC\PPP, *, LEVEL
\mathbf{I}
```
What is the result?

A. The user gets a "Field not found" error.

- B. The table is removed from the user interface.
- C. The user gets an "incomplete visualization" error
- D. The table is displayed without the LEVEL column.

#### **Answer: C**

#### **Question: 24**

A data architect needs to arrange data to create an app with a map where multiple location points consolidate into hexagonal areas based on postal codes

The areas will be color coded based on the number of vendors in the location.

Which GeoAnalytics operation should the data architect use?

A. Binning

B. Intersect

C. Address Lookup

D. Simplify

#### **Answer: A**

Explanation:

Binning is a GeoAnalytics operation that can be used to arrange data into hexagonal areas based on postal codes. The areascan then be color coded based on the number of vendors in the location.Source: Qlik

Binning is a GeoAnalytics operation that allows data points to be grouped into hexagonal areas based on a geographic field, such as postal codes. The data architect can use binning to group the location points by postal code and then color code the resulting hexagonal areas based on the number of vendors in each location.

This operation is useful for visualizing spatial data and identifying patterns or trends in the data.

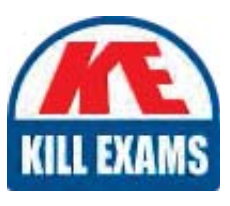

# **SAMPLE QUESTIONS**

# *These questions are for demo purpose only. Full version is up to date and contains actual questions and answers.*

Killexams.com is an online platform that offers a wide range of services related to certification exam preparation. The platform provides actual questions, exam dumps, and practice tests to *help individuals prepare for various certification exams with confidence. Here are some key <i>I* Features and services offered by Killexams.com:

Actual Exam Questions: Killexams.com provides actual exam questions that are experienced *In test centers. These questions are updated requiarly to ensure they are up-to-date and* relevant to the latest exam syllabus. By studying these actual questions, candidates can *<i>Iamiliarize themselves with the content and format of the real exam.* 

**Exam Dumps**: Killexams.com offers exam dumps in PDF format. These dumps contain a *comprehensive collection of questions and answers that cover the exam topics. By using these* dumps, candidates can enhance their knowledge and improve their chances of success in the *certification exam.* 

**Practice Tests**: Killexams.com provides practice tests through their desktop VCE exam *Simulator and online test engine. These practice tests simulate the real exam environment and help candidates assess their readiness for the actual exam. The practice tests cover a wide* range of questions and enable candidates to identify their strengths and weaknesses.

**Guaranteed Success**: Killexams.com offers a success guarantee with their exam dumps. They claim that by using their materials, candidates will pass their exams on the first attempt or they *<i>Will refund the purchase price. This quarantee provides assurance and confidence to individuals preparing for certification exams.* 

**Updated Content:** Killexams.com regularly updates its question bank and exam dumps to ensure that they are current and reflect the latest changes in the exam syllabus. This helps *candidates stay up-to-date with the exam content and increases their chances of success.* 

*<u>Technical Support</u>: Killexams.com provides free 24x7 technical support to assist candidates Lightiany* queries or issues they may encounter while using their services. Their certified experts are available to provide guidance and help candidates throughout their exam preparation *journey.* 

> For More exams visit https://killexams.com/vendors-exam-list *Kill your exam at First Attempt.... Guaranteed!*